## Parameter estimation (1)

Consider the dataset provided in "data.root"

Muon decay time measurements

Data is not calibrated

Using that data, fill a 1D histogram with a finegrained binning (4096 bins) and perform a Likelihood fit

Look at the chi<sup>2</sup> to quantify the fit quality. Restrain the fit to the proper range to get something "reasonable"

What is the chi<sup>2</sup> probability? Does it make sense? Try to calibrate the "chi<sup>2</sup> distribution" in this case.

## Parameter estimation (2)

Rebin the histogram and repeat the analysis starting with a chi<sup>2</sup> fit.

Compare with the result from the ML estimator of the lifetime.

**Build the likelihood curves for your fit** 

Consider the amplitude as a nuisance parameter and do a 1D profile likelihood Do a full 2D likelihood.

## Limits, confidence, intervals (1)

Construct a confidence belt in the following case:

Mass measurement with a resolution that depends on the mass (sigma  $= 1$ GeV + mass[GeV]/10.) for a resonance of width 2GeV.

Model: "Voigt function" (gamma=2, sigma as above).

What is the  $.1\sigma$ " confidence interval for a measured mass of 45 GeV ?

Note: you can vary the definition of the interval.

## Limits, confidence, intervals (2)

- In the context of the CLs method, compute the value of -2lnQ, the expected CLs and the observed CLb, CLsb, CLs in the following case:
	- $\cdot$  S=16.0, B=71.7, D=70
- Repeat the calculation in the case where data Calculate "-2lnQ" and MC are binned.

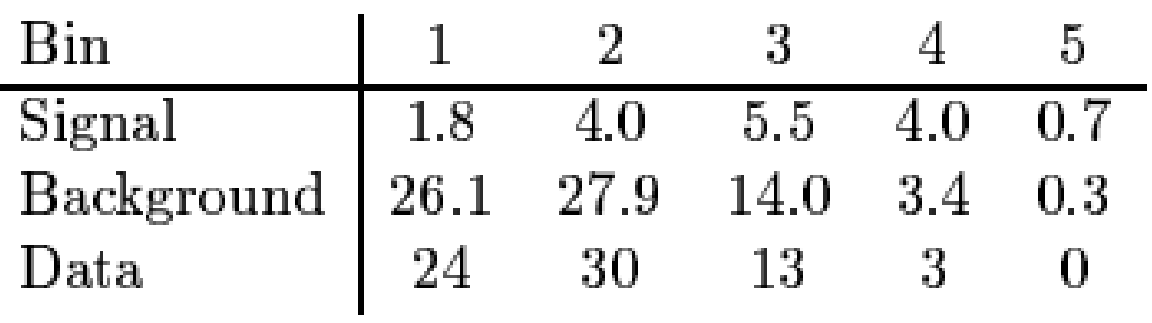

• Note: use the class TLimit from ROOT. It does all the "toy-MC" for you.